<<CorelDRAW X5

<<CorelDRAW X5

- 13 ISBN 9787302291060
- 10 ISBN 7302291063

出版时间:2013-4

PDF

#### http://www.tushu007.com

, tushu007.com

#### <<CorelDRAW X5

#### CorelDRAW Corel CorelDRAW X5 CorelDRAW X5  $5$  and  $20$ CorelDRAW VI  $\alpha$  "  $\mathbb{1}.$ 2. CorelDRAW X5  $3.$  $4.$ 展+技巧提示"的模式,符合轻松易学的学习规律。  $1.$ 2.资深讲师编著,让图书质量更有保障作者系经验丰富的专业设计师和资深讲师,确保图书"实用" 和"好学"。  $3 \t 92$  $4.$  $5 \t 21 \t 1106$ 104 Photoshop CS6 Photoshop  $\text{DVD}$  and  $\text{1}$  $21$  and  $21$  and  $1106$ (3) 104 Photoshop CS6 Photoshop CS6 Photoshop CS6 Photoshop CS6 CS5 Photoshop CS6  $4$ 1.CorelDRAW X5 CorelDRAW X5 CorelDRAW X5 CorelDRAW X5 and the corel of the corel of the core of the core of the core of the core of the core of the core of the core of the core of the core of the core of the core of the core of the core of the core of the core of  $\overline{2}$  $3$  $2$  QQ QQ QQ  $3YY$ YY  $YY$  and  $4$

 $R$ 

 $\frac{R}{\sqrt{2\pi}}$ 

### <<CorelDRAW X5

1 CorelDRAW X5 11.1 CorelDRAW X5 21.1.1 CorelDRAW X5 21.1.2 CorelDRAW 21.2 CorelDRAW X5 41.2 1 CorelDRAW X5 41.2.2 CorelDRAW X5 41.3 CorelDRAW X5 51.3.1 51.3.2 51.3.3 61.3.4 61.3.5  $61.36$   $71.37$   $81.38$   $81.39$   $81.4$   $81.41$ 81.4.2 9 " " 91.43 10 2  $122.1$  13  $\frac{132.1}{13.1}$  132.1.2  $142.1.3$   $142.1.4$   $152.2$   $152.2.1$ 162.2.2 " " 162.2.3 162.2.4 PDF 162.2.5 172.2.6  $172.3$   $172.3.1$   $17$   $---$  " "  $182.3.2$  19 —— " " " " Superior Microsoft Nicrosoft 192.3.3 Office 21 Microsoft Office 212.4  $212.41$   $21$   $222.42$   $222.43$  $222.5$   $222.5.1$   $232.5.2$   $232.5.3$   $242.5.4$  $242.55$   $242.56$   $242.5.7$   $242.5.8$   $252.59$  $262.510$   $262.6$   $262.61$   $262.62$   $272.63$  $272.64$   $282.65$  "  $282.66$   $282.67$ 292.6.8 292.7 302.8 302.8.1 302.8.2  $31283$   $31284$   $3229$   $32$   $322.10$ 332.10.1 33 Web 342.10.2 HTML 342.11  $342.11.1$   $342.11.2$   $372.11.3$   $372.11.4$   $39.3$  $4031$  413.1.1  $4131.22$   $4231.3$  43 —  $433.1.4$   $45$   $47$  ——  $483.1.5$   $49$   $\qquad$   $\qquad$   $\qquad$   $\qquad$   $503.1.6$  B-Spline  $523.1.7$  $52$   $"$   $5231.83$   $53$   $-- 533.2$   $573.2.1$   $57$   $- 58$   $- LOGO 603.2$  63 —— 63 —  $673.23$   $683.2.4$   $68$   $- 693.2.5$ 723.2.6 733.2.7 733.2.8 743.3 753.3.1 线 753.3.2 形状工具 75技术拓展:"选取范围模式"详解 773.3.3 涂抹笔刷 803.3.4 粗糙笔刷 81实例练习  $\frac{333.35}{833.35}$  833.3.5 absolute 853.4 863.4.1 863.4.2 873.4.3 873.4.4 883.5 893.5.1  $893.52$   $893.5.3$   $893.5.4$   $903.5.53$  $9036$   $90361$   $90362$   $91363$   $91364$  $91 \t\t - -$  91 CMYK 924  $954.1$   $964.2$   $964.2.1$   $964.2.2$   $974.2.3$  $984.24$   $984.2.5$   $994.26$   $994.2.7$   $1004.2.8$  "  $\frac{10043}{10043}$  1004.4  $\frac{101441}{101442}$  1014.4.3  $1024.44$   $1034.45$   $1034.46$   $1044.5$   $104$   $-- 1044.6$   $1084.61$   $1084.62$   $108$   $108$  $1094.63$ "  $1124.64$ "  $1134.65$ "  $113$  $\frac{3}{2}$  ——  $115 \qquad \qquad --- \qquad \qquad 1164.67 \qquad \qquad 1184.7$  $1184.7.1$  1184.7.2  $1194.7.3$  1194.7.4  $119 \t - 119 \t 5 \t 1225.1 \t 1235.1.1$  $1235.1.2$   $124$   $-- 1245.2$   $1285.3$  $1295.31$   $1295.32$   $1295.33$   $130$   $-- 1305.4$ 

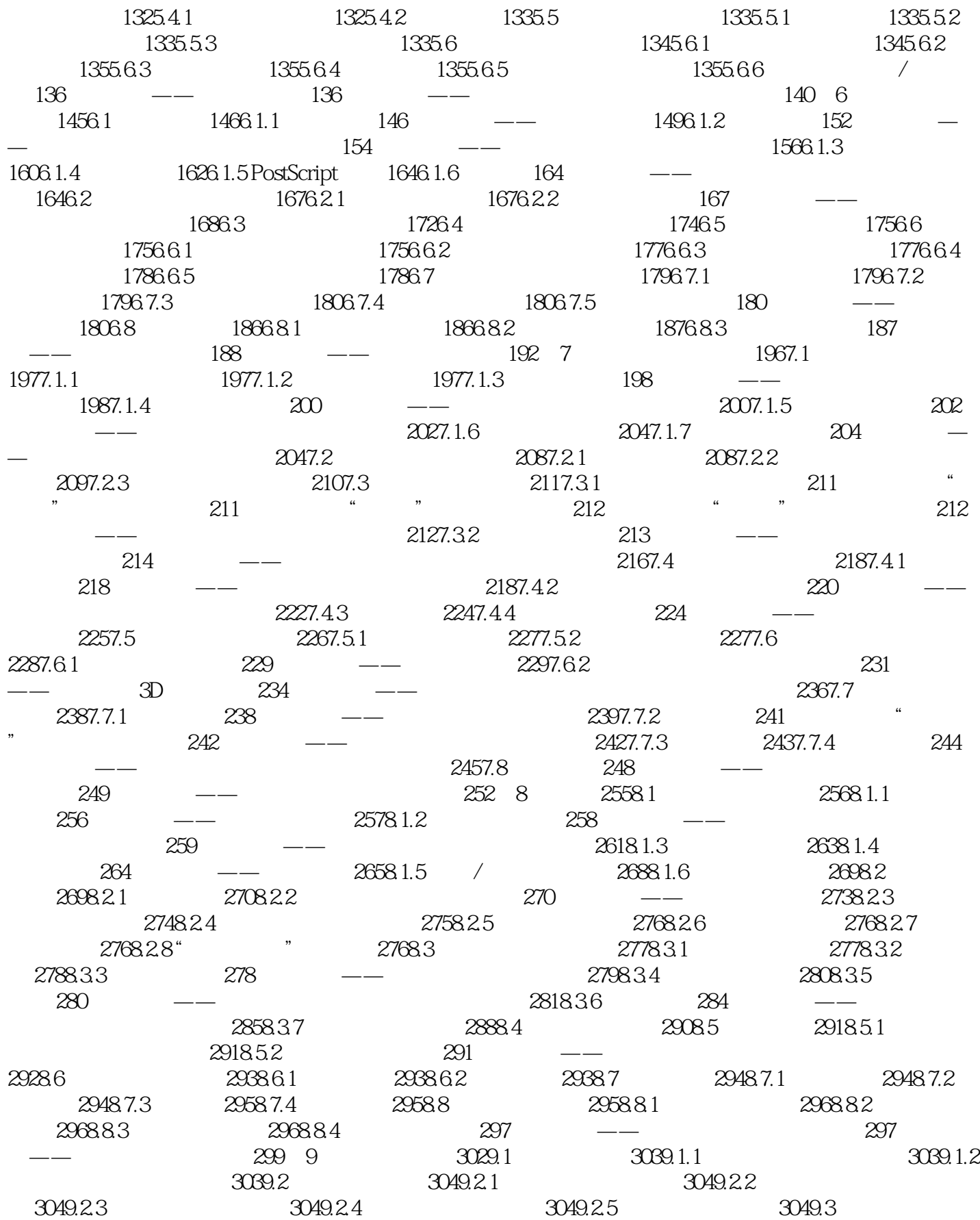

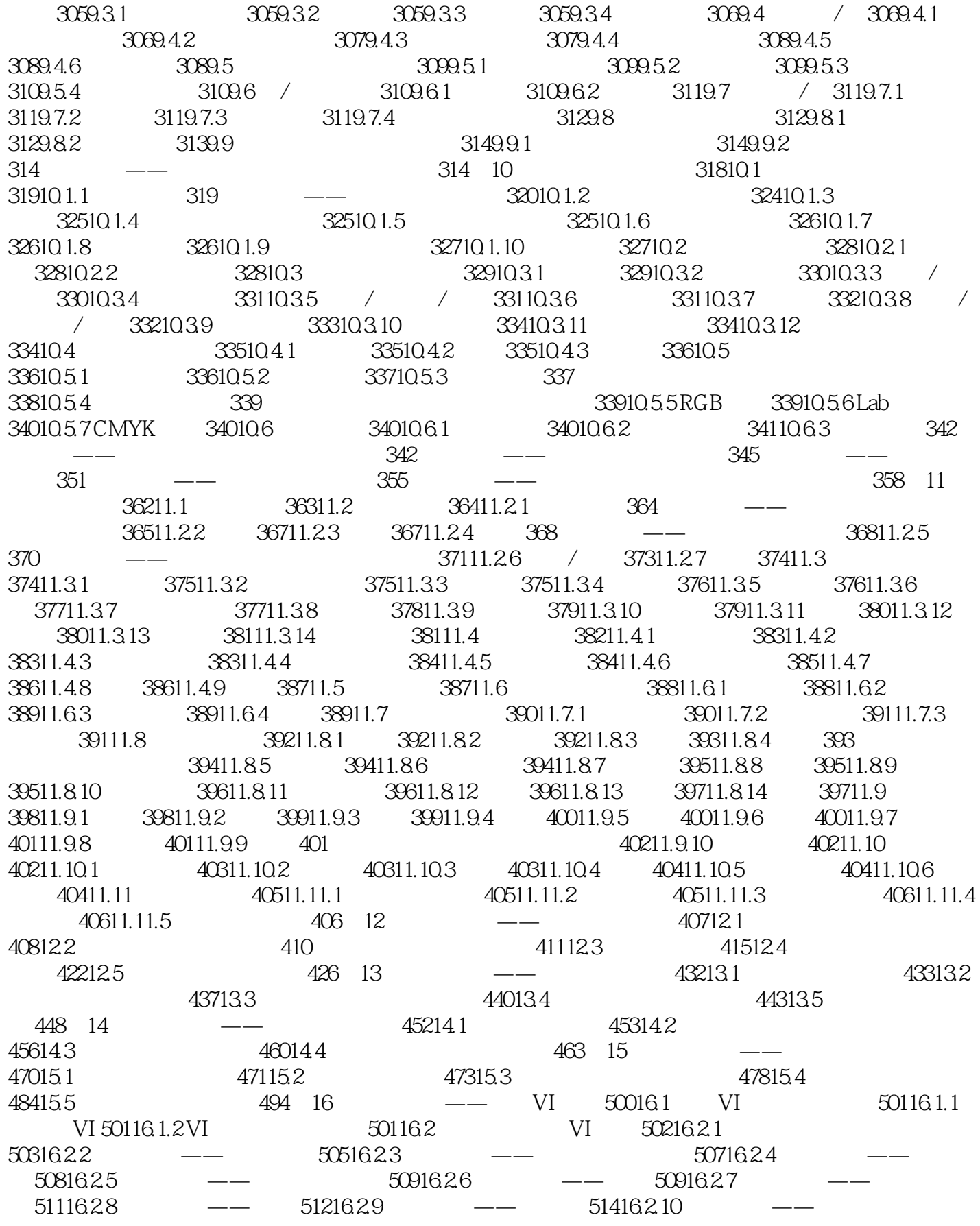

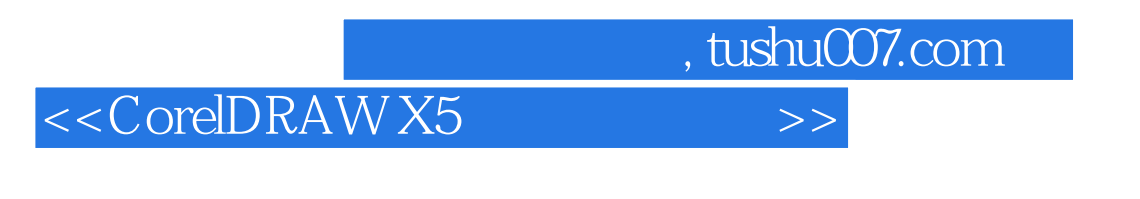

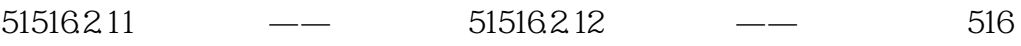

### <<CorelDRAW X5

 $\mu$  and  $\mu$  $CG$ ——吉林艺术学院副院长 郭春方教授这套书通俗易懂、内容翔实、可操作性强,配了学习视频、实例 ——吉林艺术学院设计学院院长 宋飞教授这套书制作精美,内容详尽,很实用,适合作为学生的课外 ——<sub>"</sub>"我是我的人",我们就是我们的人,我们就是我们的人,我们就是我们的人,我们就是我们的人。我们的人,我们就是我们的人,我们的人,我们就是我们的人,我们就是我们 ——<sub>"清华大学</sub>",在《清华大学》,在《清华大学》,在《清华大学》,在《清华大学》,在《清华大学》,在《清华大学》,在《清华大学》,在《清华大学》,在《清华大学》 ——北京太阳鸟动漫艺术中心首席讲师 王振杰这套书配了大量视频,相当于把老师请回家,目录实例 ——杭州环宇动漫培训中心主任 王思敏

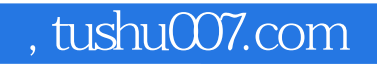

#### <<CorelDRAW X5

本站所提供下载的PDF图书仅提供预览和简介,请支持正版图书。

更多资源请访问:http://www.tushu007.com